# <span id="page-0-0"></span>Package: tidyplus (via r-universe)

June 19, 2024

Title Additional 'tidyverse' Functions

Version 0.0.2.9000

Description Provides functions such as str\_crush(), add\_missing\_column(), coalesce\_data() and drop\_na\_all() that complement 'tidyverse' functionality or functions that provide alternative behaviors such as if\_else2() and str\_detect2().

License MIT + file LICENSE

URL <https://github.com/poissonconsulting/tidyplus>

BugReports <https://github.com/poissonconsulting/tidyplus/issues>

Depends  $R$  ( $>= 3.6$ )

Imports chk, dplyr, rlang, stringi, stringr, tibble, tidyr, tidyselect, vctrs

**Suggests** covr, readr, sf, test that  $(>= 3.0.0)$ 

Config/testthat/edition 3

Encoding UTF-8

Language en-US

Roxygen list(markdown = TRUE)

RoxygenNote 7.2.3

Repository https://poissonconsulting.r-universe.dev

RemoteUrl https://github.com/poissonconsulting/tidyplus

RemoteRef HEAD

RemoteSha 2502efbc10c29070dee849c82db1af596e76efb4

# **Contents**

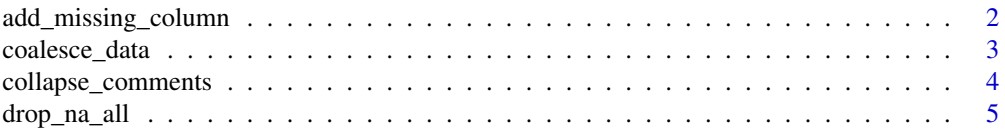

# <span id="page-1-0"></span>2 add\_missing\_column

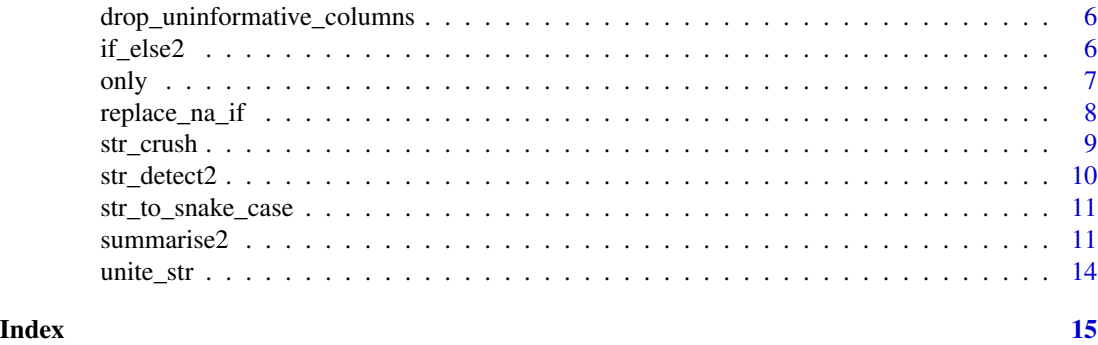

add\_missing\_column *Add missing columns to a data frame*

#### Description

This is a convenient way to add one more columns (if not already present) to an existing data frame. It is useful to ensure that all required columns are present in a data frame.

# Usage

```
add_missing_column(
  .data,
  ...,
  .before = NULL,
  after = NULL,.name_repair = c("check_unique", "unique", "universal", "minimal")
)
```
# Arguments

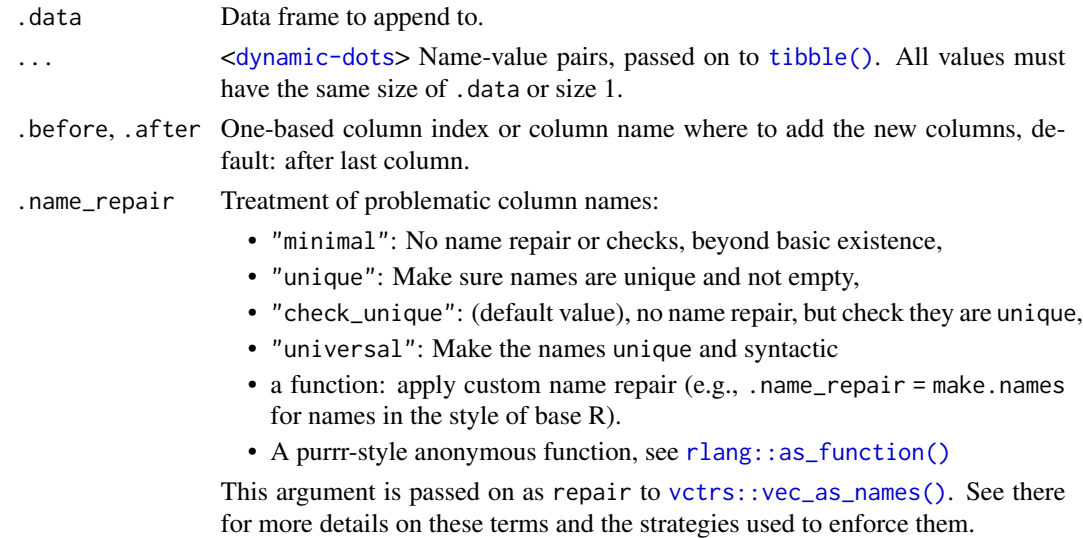

<span id="page-2-0"></span>coalesce\_data 3

# Details

It is wrapper on [tibble::add\\_column\(\)](#page-0-0) that doesn't error if the column is already present.

#### Value

The original data frame with missing columns added if not already present.

#### See Also

[tibble::add\\_column\(\)](#page-0-0)

#### Examples

```
data \le tibble::tibble(x = 1:3, y = 3:1)
tibble::add_column(data, z = -1:1, w = 0)
add_missing_column(data, z = -1:1, .before = "y")
# add_column errors if already present
try(tibble::add_column(data, x = 4:6))
# add_missing_column silently ignores
add_missing_column(data, x = 4:6)
```
coalesce\_data *Coalesce Data*

#### Description

Coalesce values in multiple columns by finding the first non-missing value at each position. Coalesced columns are removed.

#### Usage

```
coalesce_data(x, coalesce = list(), quiet = FALSE)
```
#### Arguments

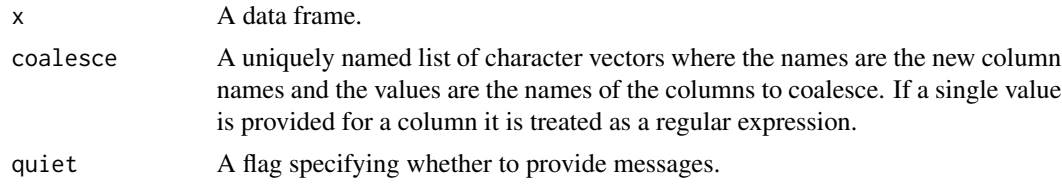

#### Details

Coalescence is performed in the order specified in the coalesce argument such that a column produced by coalescence can be further coalesced.

# <span id="page-3-0"></span>Value

The original data frame with one or more columns coalesced into a new column.

#### See Also

[dplyr::coalesce\(\)](#page-0-0)

## Examples

```
data \le data.frame(x = c(1, NA, NA), y = c(NA, 3, NA), z = c(7, 8, 9), a = c(4, 5, 6))
coalesce_data(data, list(b = c("x", "y")), quiet = TRUE)
coalesce_data(data, list(z = c("y", "x"), d = c("z", "a")))
```
<span id="page-3-1"></span>collapse\_comments *Collapse Comments*

#### Description

Collapse comments coercing each element to a string (character scalar) and then collapsing into a single string using the '. ' separator.

#### Usage

```
collapse_comments(...)
```
#### Arguments

... objects to be collapsed into a string.

# Value

A string of the collapsed comments.

# See Also

[unite\\_str\(\)](#page-13-1)

# Examples

collapse\_comments("Saw fish", character(0), "Nice. .", NA\_character\_)

```
data <- data.frame(
 visit = c(1,1,2, 2),fish = 1:4,
 comment = c("Sunny day. ", "Skinny fish", "Lost boot", NA))
## Not run:
data |>
 dplyr::group_by(visit) |>
```
# <span id="page-4-0"></span>drop\_na\_all 5

```
dplyr::summarise(comment = collapse_comments(comment)) |>
 dplyr::ungroup()
## End(Not run)
```
drop\_na\_all *Drop rows containing all missing values*

# Description

This is a convenient way to drop uninformative rows from a data frame.

#### Usage

drop\_na\_all(data, ...)

# Arguments

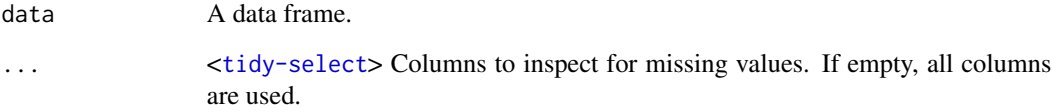

# Value

The original data frame with rows for which all values are missing dropped.

### See Also

[tidyr::drop\\_na](#page-0-0) and [drop\\_uninformative\\_columns](#page-5-1)

```
data <- tibble::tibble(
  a = c(NA, NA, NA), b = c(1, 1, NA), c = c(2, NA, NA))drop_na_all(data)
drop_na_all(data, a, c)
```
<span id="page-5-1"></span><span id="page-5-0"></span>drop\_uninformative\_columns

*Drop uninformative columns from a data frame*

#### Description

This is a convenient way to drop columns which all have one value (missing or not) or if na\_distinct = FALSE also drop columns which all have one value and/or missing values.

#### Usage

```
drop_uninformative_columns(data, na_distinct = TRUE)
```
#### Arguments

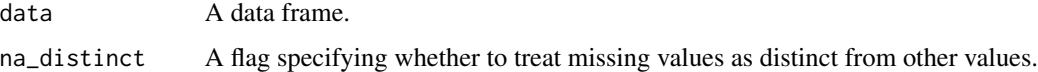

# Value

The original data frame with only informative columns.

# Examples

```
data <- tibble::tibble(
 a = c(1,1,1), x = c(NA, NA, NA), b = c(1, 1, NA),z = c(1, 2, 2), e = c(1, 2, NA)
```

```
drop_uninformative_columns(data)
drop_uninformative_columns(data, na_distinct = FALSE)
```
<span id="page-5-2"></span>if\_else2 *Vectorised if else.*

#### Description

Vectorised if else that if true returns first possibility otherwise returns second possibility (even if the condition is a missing value). When searching character vectors an alternative solution is to use [str\\_detect2\(\)](#page-9-1).

### Usage

if\_else2(condition, true, false)

<span id="page-6-0"></span>only the contract of the contract of the contract of the contract of the contract of the contract of the contract of the contract of the contract of the contract of the contract of the contract of the contract of the contr

#### Arguments

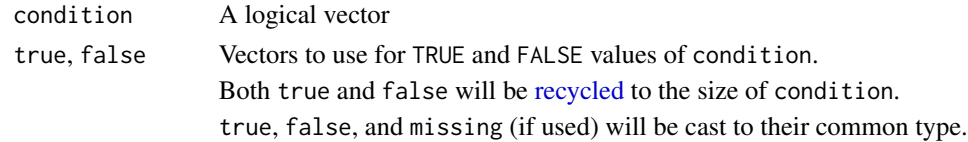

# Value

Where condition is TRUE, the matching value from true, where it's FALSE or NA, the matching value from false.

# See Also

[ifelse\(\)](#page-0-0) and [dplyr::if\\_else\(\)](#page-0-0).

#### Examples

```
# consider the following data frame
data <- tibble::tibble(
  x = c(TRUE, FALSE, NA),
  y = c("x is false", NA, "hello"))
# with a single vector if_else2() behaves the same as the default call to if_else().
dplyr::mutate(data,
   y1 = dplyr::if\_else(y != "x is false", "x is true", y),y2 = if\_else2(y != "x is false", "x is true", y))# however in the case of a second vector the use of
# if_else2() does not introduce missing values
dplyr::mutate(data,
   x1 = dplyr::if_else(stringr::str_detect(y, "x is false"), FALSE, x),
    x2 = if_else2(stringr::str_detect(y, "x is false"), FALSE, x))
# in the case of regular expression matching an alternative is to use
# str_detect2()
dplyr::mutate(data,
    x3 = dplyr::if\_else(str\_detect2(y, "x is false"), FALSE, x))
```
only *Extract the only distinct value from a vector*

#### **Description**

Extracts the only distinct value from an atomic vector or throws an informative error if no values or multiple distinct values.

#### Usage

 $only(x, na_rm = FALSE)$ 

### <span id="page-7-0"></span>Arguments

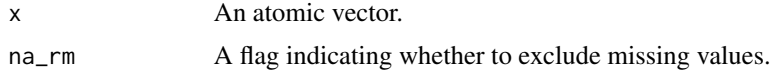

# Details

only() is useful when summarizing a vector by group while checking the assumption that it is constant within the group.

# Value

The only distinct value from a vector otherwise throws an error.

# See Also

[dplyr::first\(\)](#page-0-0)

# Examples

```
only(c(1, 1))
only(c(NA, NA))
only(c(1, 1, NA), na\_rm = TRUE)try(only(character(0)))
try(only(c(1, NA)))
try(only(c(1, 2)))
```
replace\_na\_if *Conditional replacement of NAs with specified values*

# Description

Unlike [tidyr::replace\\_na\(\)](#page-0-0), it is only defined for vectors.

# Usage

```
replace_na_if(x, condition, true)
```
# Arguments

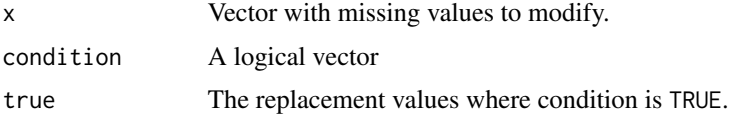

# Details

replace\_na\_if() is a wrapper on if\_else2(is.na(x) & condition, true, x)

#### <span id="page-8-0"></span>str\_crush 9

# Value

A modified version of x that replaces any missing values where condition is TRUE with true.

#### See Also

[tidyr::replace\\_na\(\)](#page-0-0) and [if\\_else2\(\)](#page-5-2)

#### Examples

```
data <- tibble::tibble(
  x = c(TRUE, FALSE, NA),
  y = c("x is false", NA, "x is false"))dplyr::mutate(data,
   x1 = tidyr::replace_na(x, FALSE),
   x3 = if_{else}2(is.na(x) & y == "x is false", FALSE, x),x4 = replace_na_if(x, y == "x is false", FALSE))
```
str\_crush *Remove whitespace from a string*

## Description

str\_crush(), which removes all whitespace from a string, is the logical extension to [stringr::str\\_trim\(\)](#page-0-0) and [stringr::str\\_squish\(\)](#page-0-0).

#### Usage

```
str_crush(string)
```
#### Arguments

string Input vector. Either a character vector, or something coercible to one.

# Details

str\_crush() is considered [too specialized](https://github.com/tidyverse/stringr/pull/338) to be part of stringr.

### Value

A character vector the same length as string.

#### See Also

[stringr::str\\_trim\(\)](#page-0-0) and [stringr::str\\_squish\(\)](#page-0-0)

# Examples

str\_crush(" String with trailing, middle, and leading white space\t")

# Description

Vectorised over string and pattern. Actually equivalent to grepl(pattern, x) as returns FALSE for NAs (unlike [stringr::str\\_detect\(\)](#page-0-0)). This behavior is useful when searching comments many of which are NA to indicate no comments present.

#### Usage

```
str_detect2(string, pattern, negate = FALSE)
```
# Arguments

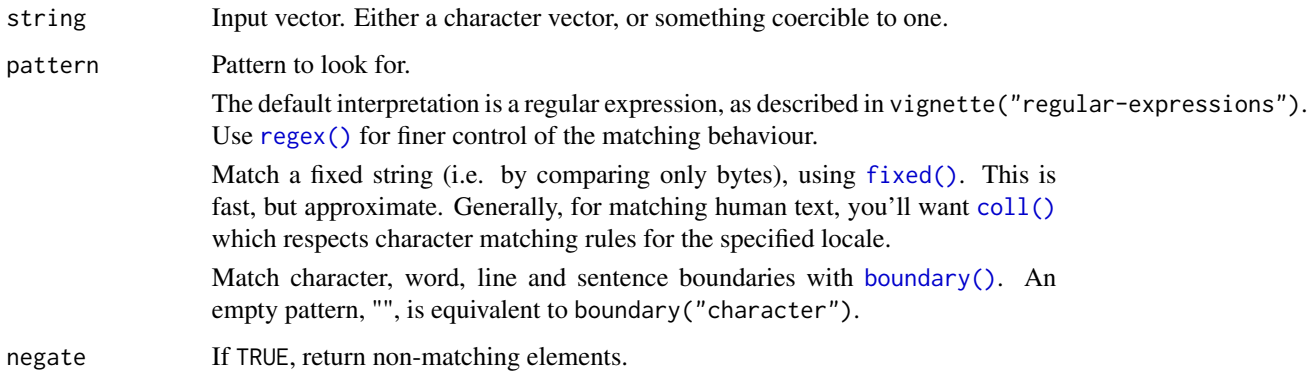

# Value

A logical vector the same length as string/pattern.

# See Also

[grepl\(\)](#page-0-0) and [stringr::str\\_detect\(\)](#page-0-0)

```
x \leq -c("b", NA, "ab")pattern <- "^a"
grepl(pattern, x)
stringr::str_detect(x, pattern)
str_detect2(x, pattern)
```
#### <span id="page-10-0"></span>Description

Converts strings to Snake Case

#### Usage

```
str_to_snake_case(x)
```
#### Arguments

x input string or multiple strings to be converted to snake case

# Value

string or strings converted to snake\_case

### Examples

str\_to\_snake\_case("string of words") str\_to\_snake\_case("StringOfWords") str\_to\_snake\_case("s!t\$ring of %char^&act\*ers") str\_to\_snake\_case(c("multiples of strings", "strings in multiple", "many strings"))

summarise2 *Summarise Each Group Down to One Row*

# Description

Wrapper on dplyr::summarise that sets the default for the .group variable to "keep". This means that all the groups set in dplyr::group\_by are retained, not just the first group.

#### Usage

summarise2(.data, ..., .by = NULL, .groups = "keep") summarize2(.data, ..., .by = NULL, .groups = "keep")

# <span id="page-11-0"></span>Arguments

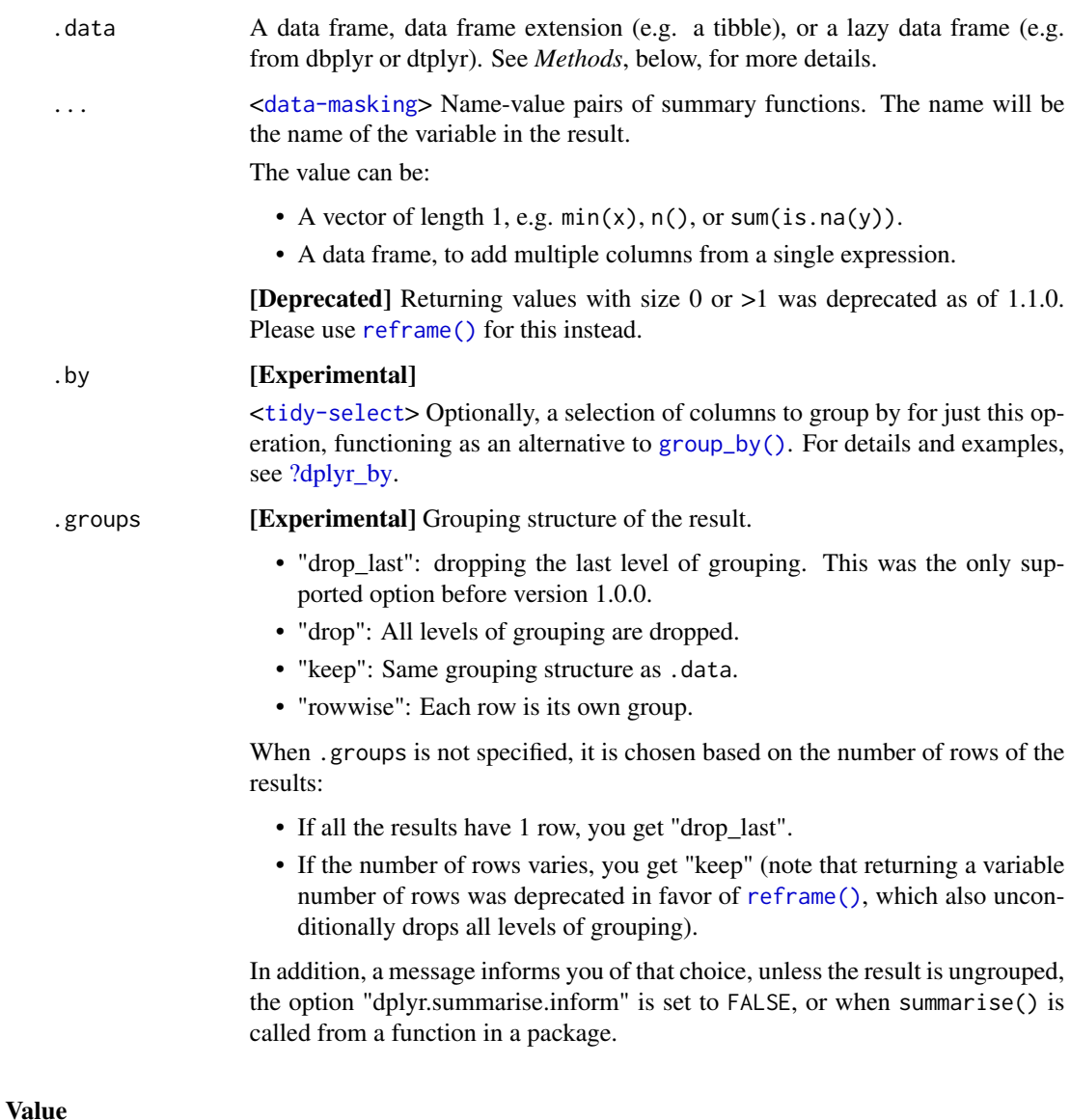

An object *usually* of the same type as .data.

- The rows come from the underlying [group\\_keys\(\)](#page-0-0).
- The columns are a combination of the grouping keys and the summary expressions that you provide.
- The grouping structure is controlled by the .groups= argument, the output may be another [grouped\\_df,](#page-0-0) a [tibble](#page-0-0) or a [rowwise](#page-0-0) data frame.
- Data frame attributes are not preserved, because summarise() fundamentally creates a new data frame.

#### <span id="page-12-0"></span>summarise $2$  13

# Useful functions

- Center: [mean\(\)](#page-0-0), [median\(\)](#page-0-0)
- Spread: [sd\(\)](#page-0-0), [IQR\(\)](#page-0-0), [mad\(\)](#page-0-0)
- Range:  $min()$ ,  $max()$ ,
- Position: [first\(\)](#page-0-0), [last\(\)](#page-0-0), [nth\(\)](#page-0-0),
- Count:  $n()$ , [n\\_distinct\(\)](#page-0-0)
- Logical: [any\(\)](#page-0-0), [all\(\)](#page-0-0)

#### Backend variations

The data frame backend supports creating a variable and using it in the same summary. This means that previously created summary variables can be further transformed or combined within the summary, as in [mutate\(\)](#page-0-0). However, it also means that summary variables with the same names as previous variables overwrite them, making those variables unavailable to later summary variables.

This behaviour may not be supported in other backends. To avoid unexpected results, consider using new names for your summary variables, especially when creating multiple summaries.

# **Methods**

This function is a **generic**, which means that packages can provide implementations (methods) for other classes. See the documentation of individual methods for extra arguments and differences in behaviour.

The following methods are currently available in loaded packages: no methods found.

#### See Also

```
dplyr::summarise() and dplyr::summarize()
```

```
df <- data.frame(
  group = c("A", "A", "B", "B"),
  id = c(1, 1, 2, 2),value = c(10, 4, 20, 6))
# summarise2 doesn't produce message about groups
df |> dplyr::group_by(group, id) |> summarise2(mean = mean(value))
)<br># summarise2 doesn't produce message about groups<br>df |> dplyr::group_by(group, id) |> summarise2(mean = mean(<br># summarise doesn't retain all the groups set in `group_by`
df |> dplyr::group_by(group, id) |> dplyr::summarise(mean = mean(value))
```
<span id="page-13-1"></span><span id="page-13-0"></span>

# Description

Convenience function for combining character columns.

# Usage

unite\_str(data, col,  $\dots$ , sep = ". ", remove = TRUE)

# Arguments

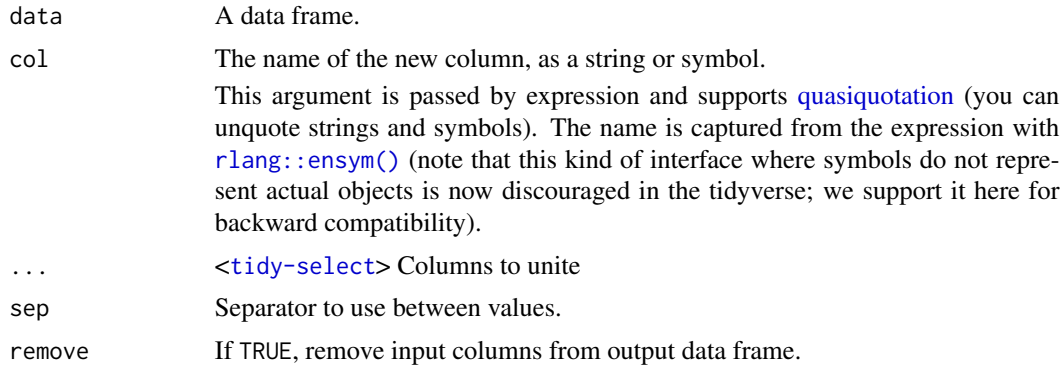

# Details

Blank values of "" are converted into missing values.

# Value

The original data frame with the one or more columns combined as character vectors separated by a period.

# See Also

[tidyr::unite\(\)](#page-0-0) and [collapse\\_comments\(\)](#page-3-1)

```
data <- tibble::tibble(x = c("good", "Saw fish."," "", NA), y = c("2021", NA, NA, NA))# unite has poor handling of character vectors
tidyr::unite(data, "new", x, y, remove = FALSE)
unite_str(data, "new", x, y, remove = FALSE)
```
# <span id="page-14-0"></span>Index

```
?dplyr_by, 12
add_missing_column, 2
all(), 13
any(), 13
boundary(), 10
coalesce_data, 3
coll(), 10
collapse_comments, 4
collapse_comments(), 14
dplyr::coalesce(), 4
dplyr::first(), 8
dplyr::if_else(), 7
dplyr::summarise(), 13
dplyr::summarize(), 13
drop_na_all, 5
drop_uninformative_columns, 5, 6
first(), 13
fixed(), 10
grepl(), 10
group_by(), 12
group_keys(), 12
grouped_df, 12
if_else2, 6
if_else2(), 9
ifelse(), 7
IQR(), 13
last(), 13
mad(), 13
max(), 13
mean(), 13
median(), 13
min(), 13
```
mutate(), *[13](#page-12-0)* n(), *[13](#page-12-0)* n\_distinct(), *[13](#page-12-0)* nth(), *[13](#page-12-0)* only, [7](#page-6-0) quasiquotation, *[14](#page-13-0)* recycled, *[7](#page-6-0)* reframe(), *[12](#page-11-0)* regex(), *[10](#page-9-0)* replace\_na\_if, [8](#page-7-0) rlang::as\_function(), *[2](#page-1-0)* rlang::ensym(), *[14](#page-13-0)* rowwise, *[12](#page-11-0)* sd(), *[13](#page-12-0)* str\_crush, [9](#page-8-0) str\_detect2, [10](#page-9-0) str\_detect2(), *[6](#page-5-0)* str\_to\_snake\_case, [11](#page-10-0) stringr::str\_detect(), *[10](#page-9-0)* stringr::str\_squish(), *[9](#page-8-0)* stringr::str\_trim(), *[9](#page-8-0)* summarise2, [11](#page-10-0) summarize2 *(*summarise2*)*, [11](#page-10-0) tibble, *[12](#page-11-0)* tibble(), *[2](#page-1-0)* tibble::add\_column(), *[3](#page-2-0)* tidyr::drop\_na, *[5](#page-4-0)* tidyr::replace\_na(), *[8,](#page-7-0) [9](#page-8-0)* tidyr::unite(), *[14](#page-13-0)* unite\_str, [14](#page-13-0) unite\_str(), *[4](#page-3-0)* vctrs::vec\_as\_names(), *[2](#page-1-0)*